## UNIVERSIDADE FEDERAL DE VIÇOSA CENTRO DE CIÊNCIAS EXATAS E TECNOLÓGICAS DEPARTAMENTO DE ENGENHARIA ELÉTRICA

## LEONARDO LELIS LOPES

## MODELAGEM EM CAIXA BRANCA E CAIXA PRETA DE UM QUADRIRROTOR ARDRONE

**VIÇOSA** 2013

### LEONARDO LELIS LOPES

## MODELAGEM EM CAIXA BRANCA E CAIXA PRETA DE UM QUADRIRROTOR ARDRONE

Monografia apresentada ao Departamento de Engenharia Elétrica do Centro de Ciências Exatas e Tecnológicas da Universidade Federal de Viçosa, para a obtenção dos créditos da disciplina ELT 490 - Monografia e Seminário e cumprimento do requisito parcial para obtenção do grau de Bacharel em Engenharia Elétrica.

Orientador: Prof. Dr. Alexandre Santos Brandão

VICOSA 2013

#### LEONARDO LELIS LOPES

### MODELAGEM EM CAIXA BRANCA E CAIXA PRETA DE UM QUADRIRROTOR ARDRONE

Monografia apresentada ao Departamento de Engenharia Elétrica do Centro de Ciências Exatas e Tecnológicas da Universidade Federal de Viçosa, para a obtenção dos créditos da disciplina ELT 490 - Monografia e Seminário e cumprimento do requisito parcial para obtenção do grau de Bacharel em Engenharia Elétrica.

Aprovada em 18 de Abril de 2013.

## COMISSÃO EXAMINADORA

Prof. Dr. Alexandre Santos Brandão - Orientador Universidade Federal de Viçosa

Prof. Dr. Leonardo Bonato Felix - Membro Universidade Federal de Viçosa

Prof. Dr. Tarcísio de Assunção Pizziolo - Membro Universidade Federal de Viçosa

# Agradecimentos

Meus agradecimentos a todos que ajudaram e incentivaram na realização deste trabalho:

A Deus por me dar saúde para sempre seguir em frente.

A minha mãe e a minha irmã, por estarem ao meu lado sempre me dando força e me apoiando e também ao meu pai, que ao lado de Deus, me guia e me guarda.

A todos os meus familiares, pelo apoio.

Ao meu orientador Prof. Dr. Alexandre Santos Brandão, pela ajuda, dedicação e paciência.

Aos meus amigos, pela amizade e contribuição.

Leonardo Lelis Lopes

"Os obstáculos são aquelas coisas terríveis que você vê quando desvia os olhos do seu objetivo." Henry Ford

## Resumo

Um quadrirrotor é uma classe de helicóptero na qual a propulsão é feita através de quatro rotores. Comparados aos helicópteros tradicionais, os quadrirrotores são pouco frequentes, em termos de uso diário, embora sejam mais estáveis e apresentem todos os benefícios obtidos pelos helicópteros. As aplicações para o quadrirrotor são inúmeras, como auxílio em operações de busca e salvamento, recolhimento de informações para previs˜ao meteorol´ogica, vigilˆancia de ambientes, dentre outras. Este trabalho tem como objetivo uma modelagem em caixa branca do ArDrone, ou seja, uma modelagem que utiliza o equacionamento dos fenômenos envolvidos, e também uma modelagem em caixa preta atrav´es de um modelo ARX (autorregressivo com entradas ex´ogenas), onde n˜ao exige grande conhecimento acerca do equacionamento do sistema, pois se estima o modelo dinâmico do sistema físico com base nos dados de excitação e de resposta deste sistema. Para isso, foram realizados experimentos em um ambiente fechado, obtendo a resposta do ArDrone para uma entrada com degraus sucessivos. Então foram comparados a resposta obtida com os modelos caixa branca e ARX. Foi observado que o modelo ARX apresentou uma resposta mais pr´oxima aos dados de sa´ıda, quando comparado com o modelo caixa branca, devido à quantidade de parâmetros envolvidos.

## Abstract

A quadrotor is a class in which the helicopter is propelled through four rotors. Compared with traditional helicopters, the quadrotors are uncommon in everyday terms, although they are more stable and provide all the benefits earned by helicopters. Applications for quadrotor are numerous, as an aid in search and rescue operations, gathering information for weather forecasting, monitoring environments, among others. This paper aims at modeling a white box ArDrone, in other words, a model that uses the equation of the phenomena involved, and also a black box modeling through an ARX model (autoregressive with exogenous inputs), which does not require great knowledge about equalization system, for estimating the dynamic model of the physical system based on the data of excitation and the response of the system. For this, experiments were performed in a closed environment, obtaining the response ArDrone for an entry with successive steps. Then they compared the response obtained with the white box and ARX models. It was observed that the ARX model showed a response closer to the output data, compared with the white box model due to the number of parameters involved.

# Sumário

### Lista de Figuras

#### Lista de Tabelas

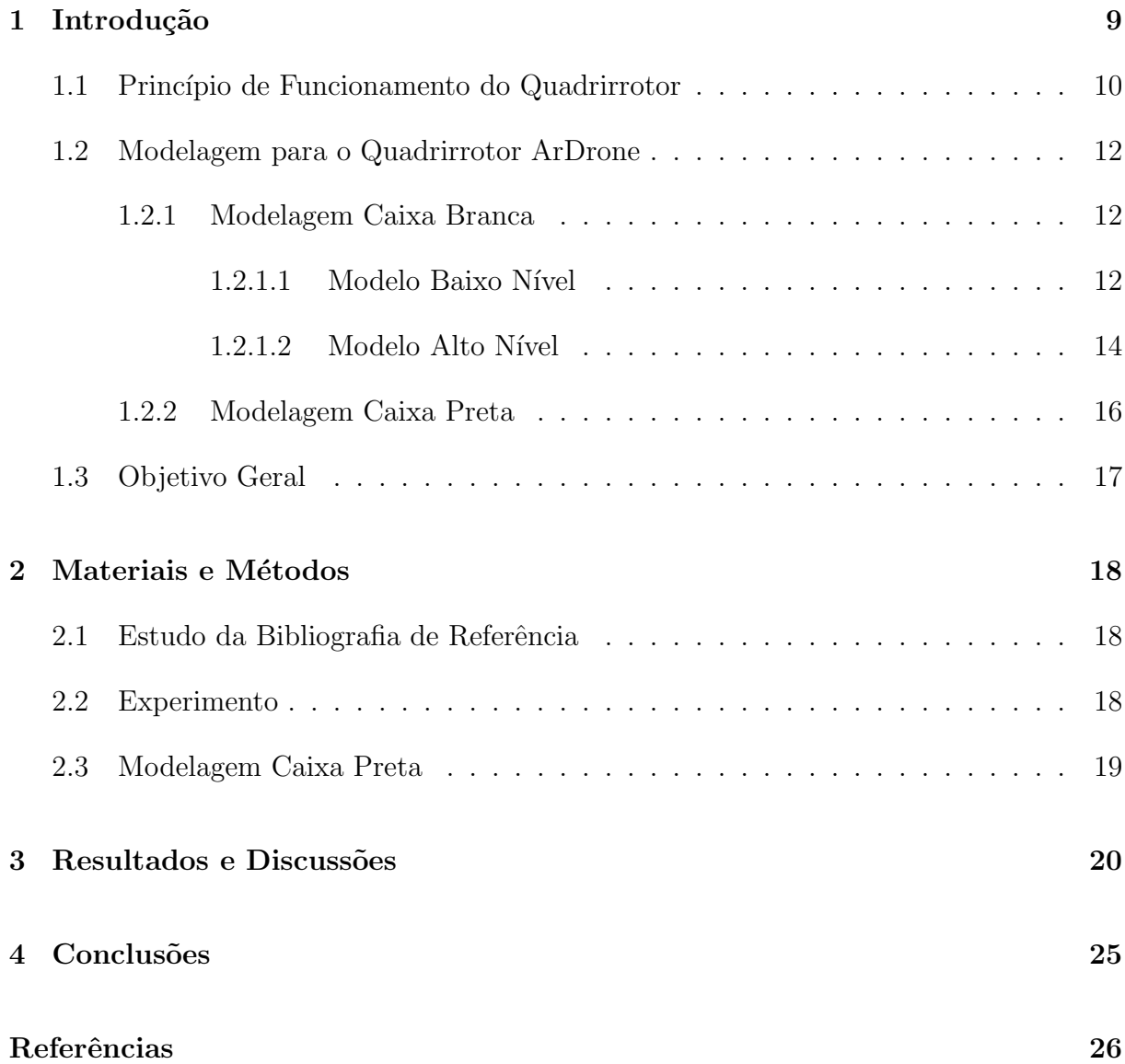

# Lista de Figuras

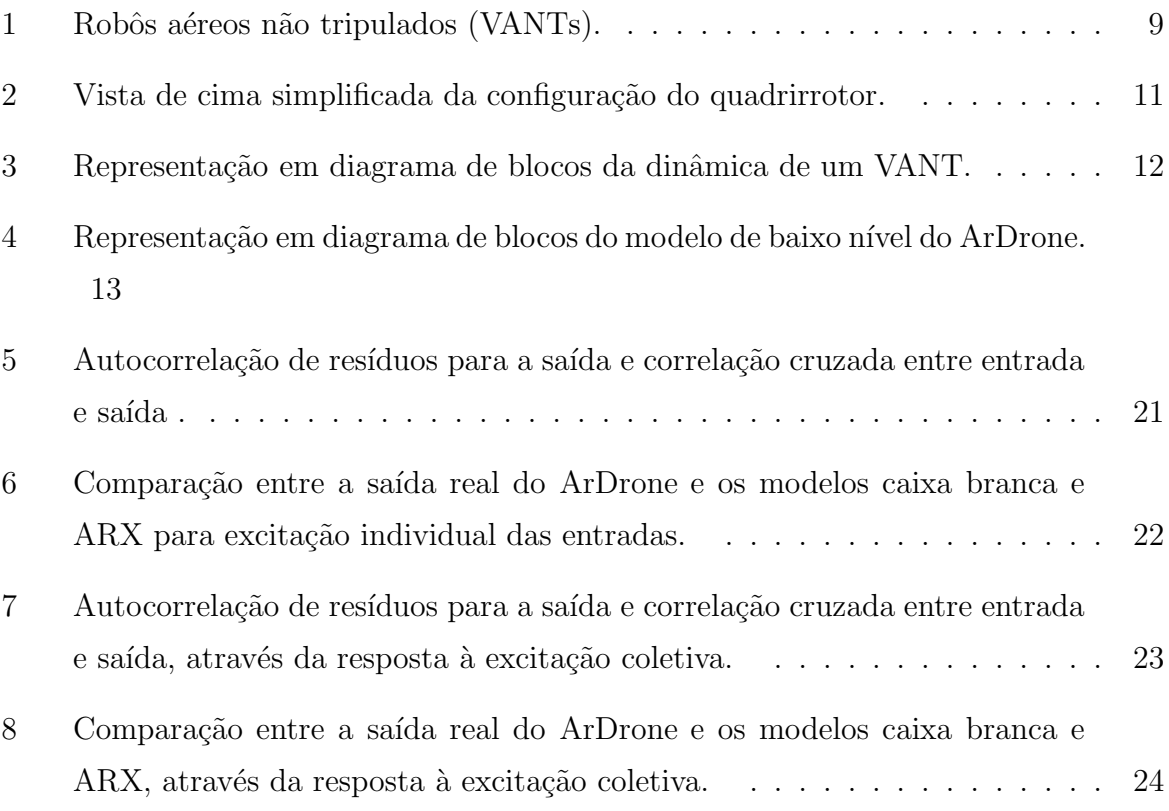

# Lista de Tabelas

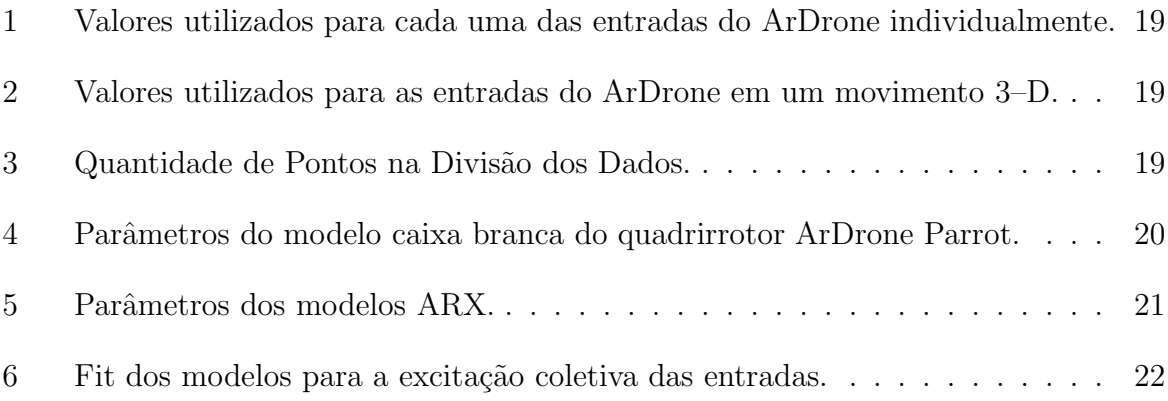

# 1 Introdução

Tarefas cotidianas das mais diversas podem ser realizadas por robôs. Mini veículos aéreos não tripulados (VANT, ou do inglês, UAV - Unmanned Aerial Vehicles), como aqueles mostrados na Figura 1, tornaram-se o objeto de desejo de diversos pesquisadores e instituições civis e militares nesse início de século XXI [1]. Devido à sua mobilidade tridimensional, o uso de VANT's é extremamente vantajoso quando comparado aos veículos terrestres não tripulados (VTNT, ou do inglês, UGV - Unmanned Ground Vehicles).

Dentre os VANTs estão as aeronaves de pás rotativas, como helicópteros e quadrirrotores, e as aeronaves de asas fixas, como aviões e planadores. As aeronaves de pás rotativas s˜ao mais vers´ateis se comparados com os de asa fixa, devido a sua capacidade de decolar, planar e aterrissar em pequenos ambientes, como laboratórios, galpões, dentre outros [2]. Por isso o interesse em trabalhar com os veículos de pás rotativas, porque possibilitam

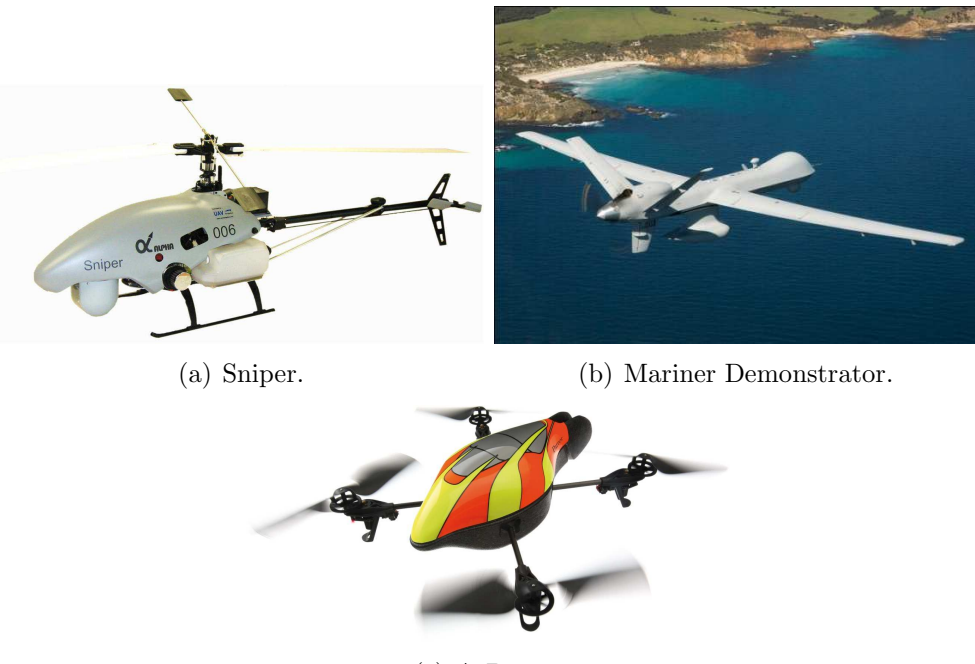

(c) ArDrone.

Figura 1: Robôs aéreos não tripulados (VANTs).

movimentos em todas as direções durante missões de voo.

Os VANTs de pás rotativas constituem umas das mais complexas máquinas voadoras devido a sua habilidade de decolar e aterrissar verticalmente, realizar um voo pairado, mover-se adiante e lateralmente, enquanto se mantém em uma mesma cota vertical, além da possibilidade de poder mudar completamente sua direção de voo e de deter seu movimento abruptamente [3] [4] .

Comparados aos helicópteros, os quadrirrotores são pouco frequentes, em termos de uso diário, embora sejam mais estáveis e apresentem todos os benefícios obtidos pelos helicópteros, em contrapartida, apresentam uma baixa capacidade de carga em voo [5].

As aplicações para o quadrirrotor são inúmeras, como auxílio em operações de busca e salvamento, recolhimento de informações para previsão meteorológica, vigilância de ambientes, dentre outras.

#### 1.1 Princípio de Funcionamento do Quadrirrotor

Quadrirrotor é uma classe de helicóptero na qual a propulsão é feita através de quatro rotores de iguais dimensões e potências dispostos em forma de cruz. Nessa configuração, dois rotores de extremidades opostas em relação ao centro do quadrirrotor giram no sentido horário enquanto os outros dois giram no sentido anti-horário para anular o torque de reação produzido por cada rotor, conforme a Figura 2.

Na Figura 2, R1, R2, R3 e R4 representam os torques de reação produzidos pelos rotores. R1 e R2 se somam e tendem a girar o quadrirrotor no sentido horário, R3 e R4 se somam e tendem a girar o quadrirrotor no sentido anti-horário.

Para que o quadrirrotor se movimente verticalmente, deve-se aumentar ou diminuir a velocidade dos rotores simultaneamente e com a mesma intensidade, para que ele suba ou desça, respectivamente.

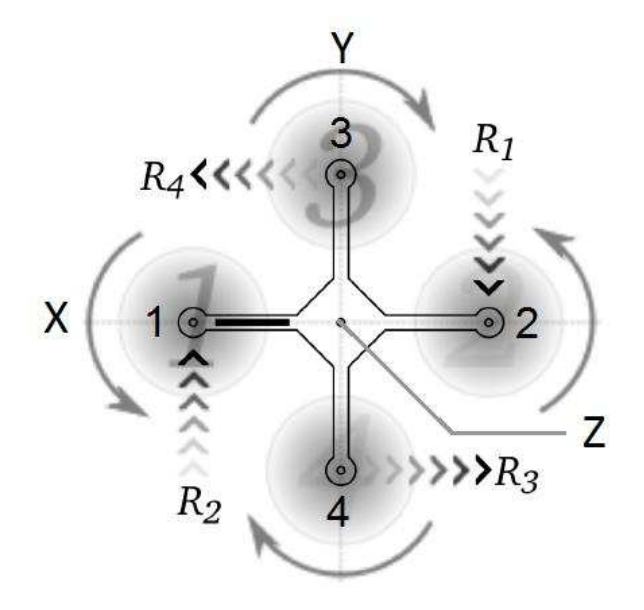

Figura 2: Vista de cima simplificada da configuração do quadrirrotor.

Para movimentos frontais e laterais, diminui-se a velocidade do rotor que está mais a frente na direção correspondente a direção do movimento e aumenta-se a velocidade do rotor oposto (que gira no mesmo sentido) com a mesma intensidade, enquanto as velocidades dos outros rotores permanecem inalteradas. Por exemplo, tomando com base a Figura 2, para que o quadrirrotor se movimente na direção negativa do eixo X (para a direita da Figura 2), deve-se diminuir a velocidade do rotor 2 e aumentar a velocidade do rotor 1, com a mesma intensidade, enquanto as velocidades dos rotores 3 e 4 permanecem inalteradas.

Para que o quadrirrotor gire em torno do eixo Z (eixo vertical), basta que os rotores que giram no mesmo sentido tenham uma velocidade diferente dos rotores que giram no sentido contrário. Por exemplo, para que o quadrirrotor gire no sentido horário, os rotores 1 e 2 (que giram no sentido anti-hor´ario) devem ter uma velocidade maior que os rotores 3 e 4 (que giram no sentido horário).

A combinação desses movimentos permite que o quadrirrotor se movimente em qualquer direção no espaço, o que caracteriza sua grande manobrabilidade.

#### 1.2 Modelagem para o Quadrirrotor ArDrone

#### 1.2.1 Modelagem Caixa Branca

Esta seção apresenta a modelagem dos atuadores e do corpo rígido de uma aeronave no espaço 3-D. Segundo  $[6,7]$ , o modelo completo de um quadrirrotor pode ser representado por quatro subsistemas interconectados, conforme mostrado na Figura 3.

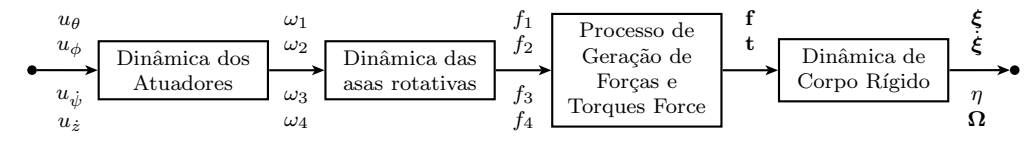

Figura 3: Representação em diagrama de blocos da dinâmica de um VANT.

onde  $u_\theta, \, u_\phi, \, u_{\dot \psi}$ e $u_{\dot z}$ são as entradas para os valores dos ângulos de arfagem $\theta,$ rolagem  $\phi$ , taxa de guinada  $\dot{\psi}$  e taxa de elevação vertical  $\dot{z}$  respectivamente.  $\omega_i$  e  $f_i$ , para  $i =$  $1, 2, 3, 4$ , são as velocidades desenvolvidas por cada motor e as forças geradas por eles, respectivamente.

Os dois primeiros blocos mostrados na Figura 3 são responsáveis pela recepção dos sinais de controle e pela geração de forças reais que irão atuar na aeronave. Estes blocos compõe o que daqui em diante será denominado Modelo de Baixo Nível. Por outro lado, os dois blocos subsequentes recebem ações de controle abstratas (forças e torques) que irão atuar no modelo de corpo rígido do veículo para sua movimentação no espaço 3-D. Tais blocos, por sua vez, formam o Modelo de Alto Nível.

Para introduzir a modelagem de alto nível, primeiramente, define-se a postura do VANT no espaço 3-D em coordenadas generalizadas, i.e.,  $e_{\mathbf{q}} = \begin{bmatrix} e_{\xi} & e_{\eta} \end{bmatrix}^{T}$ , onde  $e_{\xi} =$  $\begin{bmatrix} x & y & z \end{bmatrix}^T \in \mathbb{R}^3$ , corresponde aos deslocamentos longitudinal, lateral e normal segundo o referencial inercial  $\langle e \rangle, e^{i\theta} \eta = \begin{bmatrix} \phi & \theta & \psi \end{bmatrix}^T \in \mathbb{R}^3$ , corresponde aos ângulos de rolagem, arfagem e guinada com respeito ao referencial inercial  $\langle e \rangle$ .

#### 1.2.1.1 Modelo Baixo Nível

Para um o ArDrone Parrot, o sistema de baixo nível é responsável por sua estabilização. Ou seja, um controlador interno é responsável pela execução de manobras de hovering (voo pairado), quando nenhuma ação de controle externa é enviada ao veículo.

O modelo de baixo n´ıvel do ArDrone pode ser detalhado conforme a Figura 4. O primeiro bloco refere-se ao controlador de mais baixo n´ıvel, composto por uma malha de

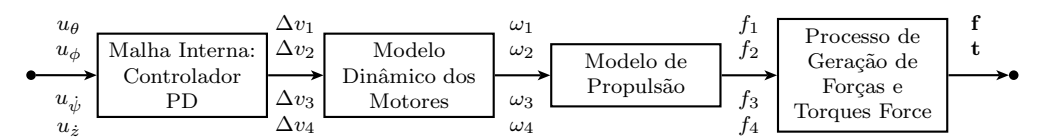

Figura 4: Representação em diagrama de blocos do modelo de baixo nível do ArDrone. controle interna, aqui definida por um controlador PD. Este bloco é definido por

$$
\begin{bmatrix}\n\Delta v_1 \\
\Delta v_2 \\
\Delta v_3 \\
\Delta v_4\n\end{bmatrix} = \begin{bmatrix}\n1 & -1 & 1 & 1 \\
1 & 1 & -1 & 1 \\
-1 & 1 & 1 & 1 \\
-1 & -1 & -1 & 1\n\end{bmatrix} \begin{bmatrix}\nk_{d\phi}\dot{\phi} + k_{p\phi}\tilde{\phi} \\
k_{d\theta}\dot{\theta} + k_{p\theta}\tilde{\theta} \\
k_{d\psi}\ddot{\psi} + k_{p\psi}\ddot{\psi} \\
k_{dz}\ddot{z} + k_{pz}\dot{z}\n\end{bmatrix},
$$
\n(1.1)

onde  $\tilde{\phi} = u_{\phi} - \phi$  é o erro de rolagem existente entre o valor comandado e o valor corrente da aeronave. Similarmente, tem-se os erros de arfagem  $\tilde{\theta}$ , da taxa de guinada  $\tilde{\psi}$  e da taxa de elevação vertical  $\tilde{z}$ . As constantes  $k_{pi}$  e  $k_{di}$ , para  $i = \phi, \theta, \psi, z$ , são ganhos proporcionais e derivativos do controlador de hovering de mais baixo n´ıvel da aeronave.

**Nota 1** Os motores do ArDrone não estão alinhados com os eixos  ${}^b x$  e  ${}^b y$ , e sim rotacionados em 45°, desta forma, para execução de qualquer manobra lateral ou longitudinal, faz necessário o comportamento conjunto de todos os motores, diferentemente de outros trabalhos encontrados na literatura.

Tomando agora o segundo bloco do diagrama e considerando a modelagem dos motores brushless do ArDrone idêntica aos motores CC convencionais de escova, tem-se que

$$
v = L\frac{di_a}{dt} + Ri_a + v_b,\tag{1.2}
$$

onde v é a tensão aplicada ao motor, L e R representam a indutância e resistência do motor e  $i_a$  é a corrente de armadura.  $v_b$  é a força contra-eletromotriz, dada por

$$
v_b = k_b \omega,\tag{1.3}
$$

onde  $k_b$  é uma constante interna que envolve o fluxo do campo magnético  $\Phi$  (considerado constante nesta abordagem) e  $\omega$  é a velocidade desenvolvida pelo motor. O torque produzido no eixo no motor é dado por

$$
\tau_m = k_m i_a,\tag{1.4}
$$

onde  $k_m$  é uma constante interna que também envolve o valor de  $\Phi$ .

Considerando que o motor está conectado ao rotor através de uma relação de engrenagem, a equação da inércia rotacional é dada por

$$
J_m \frac{d}{dt} \omega + B_m \omega = \tau_m - \frac{\tau_l}{r},\tag{1.5}
$$

onde  $J_m$  é o momento de inércia do motor,  $B_m$  representam um termo dissipativo, r é a relação de engrenagens e  $\tau_l$  é o torque de carga.

Considerando que a constante de tempo elétrica é muito menor que a mecânica, i.e.,  $\frac{L}{R} \ll \frac{J_m}{B_m}$ , ao associar (1.2), (1.3), (1.4) e (1.5), tem-se

$$
\frac{RJ_m}{k_m}\frac{d}{dt}\omega + \left(\frac{RB_m}{k_m} + k_b\right)\omega = v - \frac{R}{rk_m}\tau_l.
$$
\n(1.6)

O modelo de propuls˜ao, conforme discutido em [8], pode ser representado por

$$
f = C_f \omega^2,\tag{1.7}
$$

$$
\tau_l = C_\tau \omega^2 \tag{1.8}
$$

onde  $C_f$  e  $C_\tau$  são constantes paramétricas dependentes do número de pás do rotor, largura e forma das p´as, raio interno e externo do fluxo de ar pelo rotor, densidade do ar, dentre outras constantes aerodinâmicas, que para aplicações restritas podem ser assumidas como constantes.

Note que as Equações (1.6), (1.7) e (1.8) são idênticas para cada um dos motores do ArDrone. Entretanto, deve-se ter em mente que os valores de tens˜ao e velocidade a cada motor devem ser corretamente associados.

#### 1.2.1.2 Modelo Alto Nível

Considerando o quadrirrotor como um corpo livre no espaço sob a ação de forças e torques externos, o Lagrangiano  $L$ , o qual representa a energia total cinética K menos a potencial  $U$ , é dado por

$$
L = K - U = \frac{1}{2}m\dot{\xi}^T\dot{\xi} + \frac{1}{2}\Omega^T I\Omega - mgz,
$$
\n(1.9)

sujeito à restrição de Euler-Lagrange

$$
\frac{d}{dt}\left(\frac{\partial L}{\partial \dot{\mathbf{q}}}\right) - \frac{\partial L}{\partial \mathbf{q}} = \begin{bmatrix} \mathbf{f} \\ \boldsymbol{\tau} \end{bmatrix},\tag{1.10}
$$

onde m é a massa total da aeronave e  $q$  é a aceleração gravitacional. Considerando os momentos de inércia cruzados  $I_{xy}$ ,  $I_{xz}$  e  $I_{yz}$  como sendo iguais a zero, devido à simetria do quadrirrotor, e aproximando  $\cos(x) = 1$  e  $\sin(x) = x$ , para os ângulos  $\phi$  (rolagem) e  $\theta$ (arfagem), devido a consideração de pequenos ângulos de arfagem e rolagem durante voo, a matriz de inércia  $I \in \mathbb{R}^{3 \times 3}$  e a velocidade angular Ω representada no referencial  $\langle b \rangle$  são, respectivamente, definidas por

$$
\mathbf{I} = \begin{bmatrix} I_{xx} & 0 & 0 \\ 0 & I_{yy} & 0 \\ 0 & 0 & I_{zz} \end{bmatrix} \quad \text{e} \quad \Omega = W_{\eta} \dot{\eta} = \begin{bmatrix} 1 & 0 & -\theta \\ 0 & 1 & \phi \\ 0 & -\phi & 1 \end{bmatrix} \begin{bmatrix} \dot{\phi} \\ \dot{\theta} \\ \dot{\psi} \end{bmatrix}.
$$

A modelagem completa, mais detalhada, pode ser encontrada em [9, 10].

O vetor de forças  $f$ , que representa as entradas de controle abstratas, é dado por

$$
\mathbf{f} = \begin{bmatrix} f_x & f_y & f_z \end{bmatrix}^T = \mathcal{R} \mathcal{A}_t \begin{bmatrix} f_1 & f_2 & f_3 & f_4 \end{bmatrix}^T, \tag{1.11}
$$

onde  $\mathcal R$  é a matriz de rotação, considerando os ângulos de rolagem, arfagem e guinada, obtidos do referencial inercial  $\langle e \rangle$  para o referencial do veículo  $\langle b \rangle$ , dada por

$$
\mathcal{R} = \begin{bmatrix} c_{\psi} & c_{\psi}\theta\phi - s_{\psi} & c_{\psi}\theta + s_{\psi}\phi \\ s_{\psi} & s_{\psi}\theta\phi + c_{\psi} & s_{\psi}\theta - c_{\psi}\phi \\ -\theta & \phi & 1 \end{bmatrix}
$$
(1.12)

Em adição, a matriz  $A_t$  relaciona a propulsão gerada pelos propulsores do veículo e a força total atuando sobre ele. Para um quad-rotor, esta matriz é dada por

$$
\mathcal{A}_t = \begin{bmatrix} 0 & 0 & 0 & 0 \\ 0 & 0 & 0 & 0 \\ 1 & 1 & 1 & 1 \end{bmatrix}
$$

Observando a matriz  $A_t$ , pode-se concluir que todos os propulsores geram forças para cima, na direção do eixo  ${}^b z$ , diferentemente dos helicópteros convencionais, cujas pás principais produzem propulsão na direção definida por seus ângulos de ataque, enquanto o rotor de cauda produz propuls˜ao suficiente para compensar o efeito de anti-torque do rotor principal.

De forma similar, o vetor de torques  $\tau$  (as entradas de controle abstratas rotacionais)  $\acute{\text{e}}$  dado por

$$
\boldsymbol{\tau} = \begin{bmatrix} \tau_{\phi} & \tau_{\theta} & \tau_{\psi} \end{bmatrix}^T = \mathcal{A}_r \begin{bmatrix} f_1 & f_2 & f_3 & f_4 \end{bmatrix}^T, \qquad (1.13)
$$

onde a matriz  $A_r$  corresponde aos braços das forças e é dada por

$$
\mathcal{A}_r = \begin{bmatrix} k_1 & k_1 & -k_1 & -k_1 \\ -k_1 & k_1 & k_1 & -k_1 \\ k_2 & -k_2 & k_2 & -k_2 \end{bmatrix},
$$

onde  $k_1$  representa a distância entre o eixo de referência e o ponto onde a força é aplicada e  $k_2$  representa a relação entre o torque gerado pelo motor e sua correspondente propulsão.

Finalmente, após aplicar a Equação(1.10) na Equação (1.9), tem-se o modelo dinâmico de alto nível representado no referencial inercial  $\langle e \rangle$ , dado por

$$
\begin{bmatrix} mI_3 & \mathbf{0} \\ \mathbf{0} & \mathbf{M}_r(\eta) \end{bmatrix} \begin{bmatrix} \ddot{\zeta} \\ \ddot{\eta} \end{bmatrix} + \begin{bmatrix} \mathbf{0} & \mathbf{0} \\ \mathbf{0} & \mathbf{C}_r(\eta, \dot{\eta}) \end{bmatrix} \begin{bmatrix} \dot{\zeta} \\ \dot{\eta} \end{bmatrix} + \begin{bmatrix} \mathbf{G}(g) \\ \mathbf{0} \end{bmatrix} = \begin{bmatrix} \mathbf{f} \\ \tau \end{bmatrix} - \begin{bmatrix} \mathbf{D}_t \\ \mathbf{D}_r \end{bmatrix},
$$
(1.14)

ou simplesmente

$$
M(q)\ddot{q} + C(q, \dot{q})\dot{q} + G = \tau - D, \qquad (1.15)
$$

onde  $I_3 \in \mathbb{R}^{3 \times 3}$  é a matriz de identidade e  $\mathbf{G} = [0 \ 0 \ mg]^T$  é o vetor de força gravitacional. D representa aqui o vetor de distúrbio e forças de fricção atuando sobre a aeronave, o qual inclui os efeitos aerodinâmicos da fuselagem, a resistência do ar, rajadas de vento, efeitos do solo e assim por diante. A matriz de inércia rotacional  $\mathbf{M}_r(\eta) = W_\eta^T \mathbf{I} W_\eta \in \mathbb{R}^{3 \times 3}$  e a matriz rotacional de Coriolis e forças centrípetas  $\mathbf{C}_r(\eta, \dot{\eta}) = \dot{\mathbf{M}}_r$  – 1 2  $\dot{\eta}^T \frac{\partial \mathbf{M}_r}{\partial \eta} \in \mathbb{R}^{3 \times 3}$  após algumas manipulações matemáticas, são definidas, respectivamente, por

$$
\mathbf{M}_r(\eta) = \begin{bmatrix} I_{xx} & 0 & -I_{xx}\theta \\ 0 & I_{yy} + I_{zz}\phi^2 & I_{yy}\phi - I_{zz}\phi \\ -I_{xx}\theta & I_{yy}\phi - I_{zz}\phi & I_{xx}\theta^2 + I_{yy}\phi^2 + I_{zz} \end{bmatrix} \quad \text{e}
$$

$$
\mathbf{C}_r(\eta, \dot{\eta}) = \begin{bmatrix} 0 & \dot{\theta}(-I_{zz}\phi) + \dot{\psi}(-I_{xx} - I_{yy} + I_{zz}) & \dot{\psi}(-I_{yy}\phi) \\ \dot{\theta}(I_{zz}\phi) + \dot{\psi}(I_{xx} + I_{yy} - I_{zz}) & \dot{\phi}(I_{zz}\phi) & \dot{\psi}(-I_{xx}\theta) \\ \dot{\theta}(-I_{xx}) + \dot{\psi}(I_{yy}\phi) & \dot{\phi}(I_{yy} - I_{zz}) + \dot{\psi}(I_{xx}\theta) & \dot{\phi}(I_{yy}\phi) + \dot{\theta}(I_{xx}\theta) \end{bmatrix}
$$

#### 1.2.2 Modelagem Caixa Preta

Modelos matem´aticos podem ser caracterizados por alguns adjetivos como, modelo contínuo ou discreto em relação ao tempo, determinístico ou estocástico, linear ou nãolinear, entre outros. Estes adjetivos determinam o tipo de equações em diferenças ou equações diferenciais a serem utilizadas. Um modelo é dito linear quando é válido o princípio da superposição, já para modelos não-lineares este princípio não é válido.

Existem diversos modelos que podem representar um sistema de maneiras diferentes, dependendo da perspectiva a ser considerada. Alguns dos modelos utilizados s˜ao os autorregressivo, como o modelo autorregressivo com entradas exógenas(ARX) e o modelo autorregressivo com média móvel e entradas exógenas(ARMAX), modelos de variáveis de estado e funções transferência.

O modelo ARX, que foi o utilizado neste trabalho, tem a seguinte estrutura:

$$
y(k) + a_1 y(k-1) + \ldots + a_{n_a} y(k-n_a) = b_1 u(k-n_k) + \ldots + b_{n_b} u(k-n_b-n_k+1) + e(k), \tag{1.16}
$$

onde  $y(k)$  é a saída,  $u(k)$  é a entrada,  $e(k)$  é o ruido branco,  $n_a$  é o número de regressores da saída,  $n_b$  é o número de regressores da entrada e  $n_k$  é o número de amostras da entrada que ocorrem antes da entrada afetar a sa´ıda, tamb´em chamado de o tempo morto no sistema. Para sistemas discretos sem tempo morto, há um atraso de uma amostra mínima porque a saída depende da entrada anterior e  $n_k = 1$ .

Uma forma mais compacta para escrever a equação diferença é

$$
A(q)y(k) = B(q)u(k) + e(k),
$$
\n(1.17)

onde  $A(q) = 1 + a_1 q^{-1} + \dots + a_{n_a} q^{-n_a}$  e  $B(q) = b_1 q^{-n_k} + b_2 q^{-n_k-1} + \dots + b_{n_b} q^{-n_k-n_b+1}$  e q é o operador de atraso, de forma que  $y(k)q^{-1} = y(k-1)$ .

#### 1.3 Objetivo Geral

Este trabalho tem como objetivo uma modelagem em caixa branca e também uma modelagem em caixa preta do ArDrone para simulação.

Dado o objetivo geral, têm-se como objetivos específicos:

- Obtenção dos parâmetros envolvidos no modelo caixa branca através do estudo da bibliografia de referência;
- Comparação entre a saída real os modelos caixa branca e caixa preta;

## 2 Materiais e Métodos

Neste trabalho, foi utilizado o quadrirrotor ArDrone Parrot. Originalmente, ele foi fabricado para jogos de realidade aumentada, mas devido ao fato de vir equipado com os sensores necess´arios e uma interface de software adequado, ele rapidamente chamou a atenção de universidades e instituições de pesquisa. Ele possui uma estrutura de suporte em fibra de carbono, corpo plástico, quatro motores de alta eficiência, duas câmeras, sensores e placa de controle [11].

Foi utilizado também o *software* MATLAB, para simulação dos dados e obtenção dos modelos.

A seguir, s˜ao apresentadas as metodologias para se atingirem os objetivos gerais propostos neste projeto.

#### 2.1 Estudo da Bibliografia de Referência

Este passo consiste em um estudo sistemático da bibliografia de referência  $[3,4,8-16]$ . Esta etapa se faz necessária para se obter os valores dos parâmetros do ArDrone para o modelo caixa branca.

#### 2.2 Experimento

Nesta etapa, foram realizados experimentos em malha aberta com o ArDrone em um ambiente fechado, utilizando como entrada, primeiramente, uma sucess˜ao de degraus alternados, descritos na Tabela 1, sendo que as entradas estão normalizadas entre  $\pm 1$ . Este processo foi feito para cada uma das quatro entradas do ArDrone, ângulo de arfagem  $\theta$ (movimento no eixo x), ângulo de rolagem  $\phi$  (movimento no eixo y), taxa de elevação vertical  $\dot{z}$ , e a velocidade de rotação em torno do eixo  $z, \dot{\psi}$  (taxa de guinada), separadamente, mantendo as demais iguais a zero.

Tabela 1: Valores utilizados para cada uma das entradas do ArDrone individualmente.

| $\boxed{\text{Tempo}[s] \mid 0-2.5 \mid 2.5-6 \mid 6-11 \mid 11-15 \mid 15-20 \mid 20-25 \mid 25-27 \mid 27-30}$ |  |  |  |  |
|----------------------------------------------------------------------------------------------------|--|--|--|--|
| entrada   $0.5$   $-0.5$   $0.25$   $-0.25$   $0.1$   $-0.1$   $0.5$   $-0.1$                                    |  |  |  |  |

Na sequência, a fim de analisar a resposta da aeronave em um movimento 3–D, as entradas  $(u_{\theta}, u_{\phi}, u_{\dot{x}}, u_{\dot{\psi}})$  foram excitadas em conjunto, conforme a Tabela 2.

Tabela 2: Valores utilizados para as entradas do ArDrone em um movimento 3–D.

| Tempo s       | $0 - 3$ | $3 - 6$ | $6 - 9$ | $-19$      | $12\hbox{--}15$ |
|---------------|---------|---------|---------|------------|-----------------|
| $u_{\theta}$  | 0.25    |         | $-0.25$ |            | 0.25            |
| $u_{\phi}$    |         | 0.25    | $-0.25$ | 0.25       | $-0.25$         |
| $u_{\psi}$    |         |         |         |            |                 |
| $u_{\dot{z}}$ |         |         |         | $\rm 0.25$ | $0.25\,$        |

Através de uma comunicação wireless entre o ArDrone e o computador, os dados enviados e recebidos eram processados por vários códigos criados com software MATLAB. Com isso, após a realização do experimento, foi possível comparar a resposta do modelo caixa branca com a resposta real do ArDrone.

### 2.3 Modelagem Caixa Preta

Nesta etapa, de posse dos dados de entrada e saída obtidos no experimento de excitação individual das entradas, foram criados modelos ARX, através do método dos mínimos quadrados, para cada uma das entradas, ou seja, foram criados modelos desacoplados. De posse desses modelos, a fim de analisar a resposta dos modelos a um movimento acoplado do ArDrone, foi utilizado os dados de excitação coletiva das entradas como dados de validação. Para a criação dos modelos, os dados foram divididos entre dados de modelagem e dados de validação, conforme a Tabela 3.

| Entrada       | Modelagem | Validação |
|---------------|-----------|-----------|
| $u_{\theta}$  | 176       | 567       |
| $u_{\phi}$    | 175       | 716       |
| $u_{\eta}$    | 176       | 716       |
| $u_{\dot{z}}$ | 176       | 715       |

Tabela 3: Quantidade de Pontos na Divisão dos Dados.

# 3 Resultados e Discussões

A primeira etapa deste trabalho teve por finalidade a obtenção dos parâmetros do ArDrone mediante pesquisa na literatura de referˆencia. Os valores utilizados se encontram na Tabela 4.

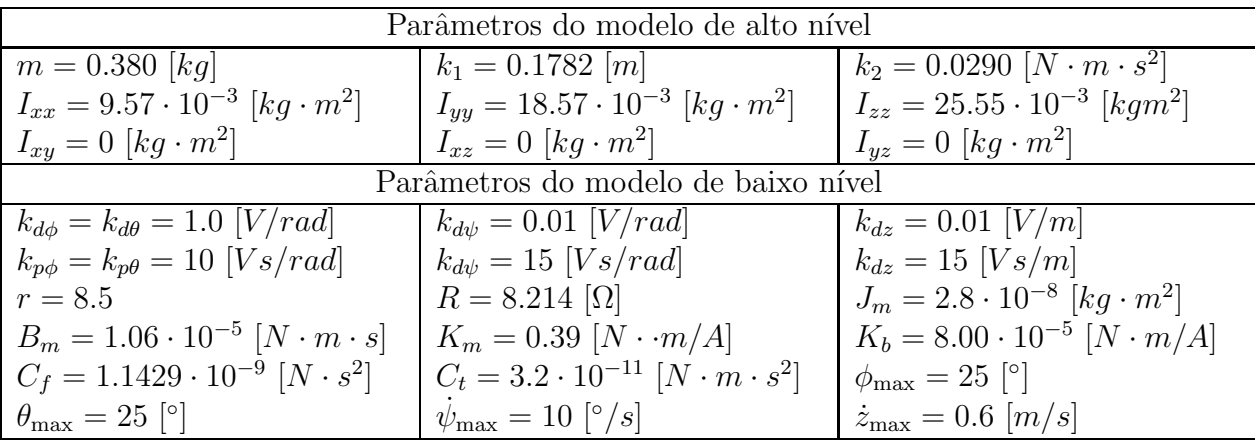

Tabela 4: Parâmetros do modelo caixa branca do quadrirrotor ArDrone Parrot.

Após isso, esses parâmetros foram utilizados no modelo caixa branca para simulação da resposta do ArDrone e comparação deste modelo com a resposta real.

A segunda etapa deste trabalho consistiu na obtenção do modelo em caixa preta, atrav´es de uma modelagem desacoplada, ou seja, as entradas foram excitadas individualmente, mantendo as demais iguais a zero.

Os valores de  $n_a, \; n_b$  e  $n_k$ utilizados para cada modelo ARX e o  $Fit$  (medida de quanto o modelo se encaixa na saída real, em porcentagem) obtido para predição livre estão descritos na Tabela 5.

| Entrada       | $n_a$ | $n_{h}$ | $n_k$ | Fit   |
|---------------|-------|---------|-------|-------|
| $u_{\theta}$  |       |         |       | 71.26 |
| $u_{\phi}$    |       | 15      |       | 73.06 |
| $u_{\omega}$  |       |         |       | 90.66 |
| $u_{\dot{z}}$ |       |         |       | 72.92 |

Tabela 5: Parˆametros dos modelos ARX.

A Figura 5 apresenta a análise de resíduos com intervalo de confiança de 97%, para os modelos ARX criados. Nota-se que os gráficos estão contidos, quase em sua totalidade, dentro do intervalo de confiança.

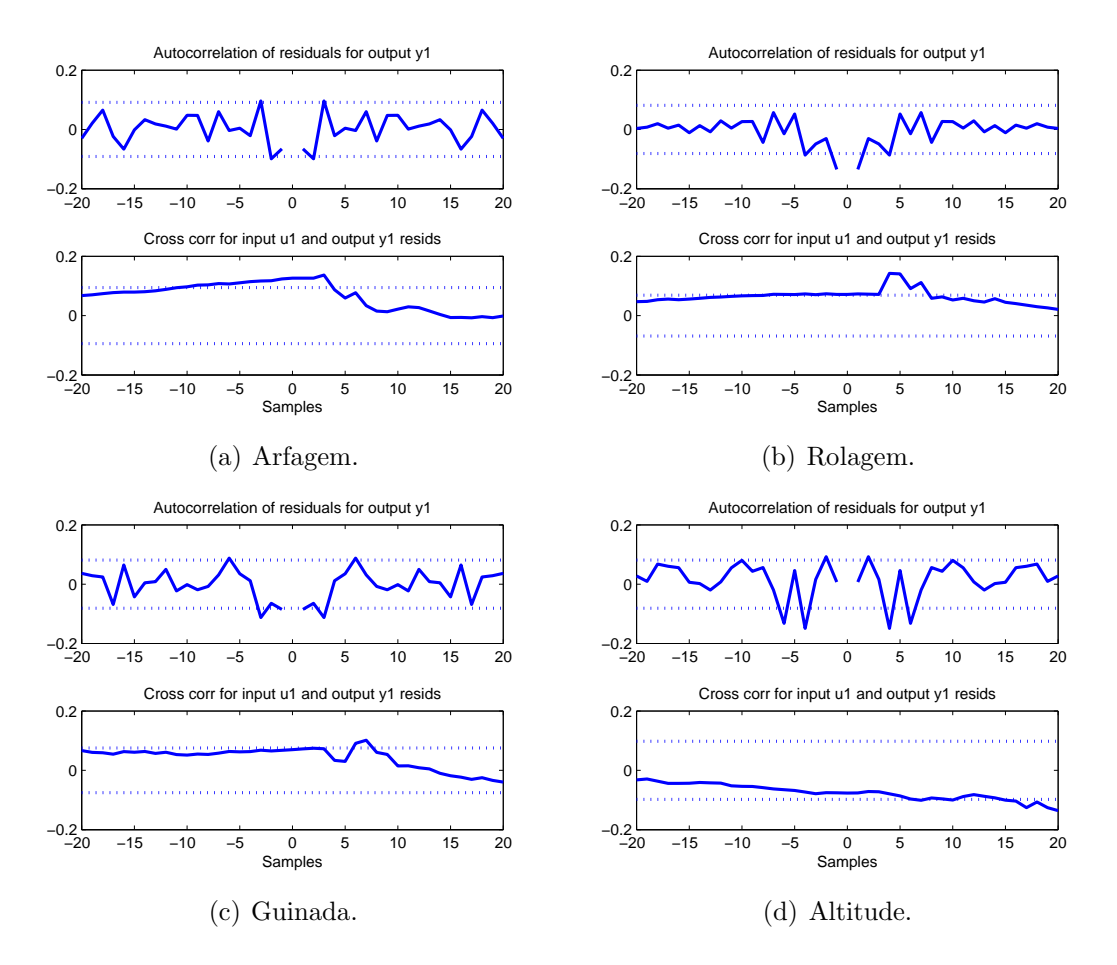

Figura 5: Autocorrelação de resíduos para a saída e correlação cruzada entre entrada e saída.

A Figura 6(a) apresenta a resposta para o ângulo de arfagem. Nota-se, que apesar das mudanças bruscas de amplitude, os modelos caixa branca e ARX apresentam uma resposta que acompanha a tendência daquela obtida pelo veículo real. Para valores de entrada de menor amplitude, observa-se que as respostas são mais próximas. Uma análise semelhante pode ser feita para o ângulo de rolagem, mostrada na Figura  $6(b)$ .

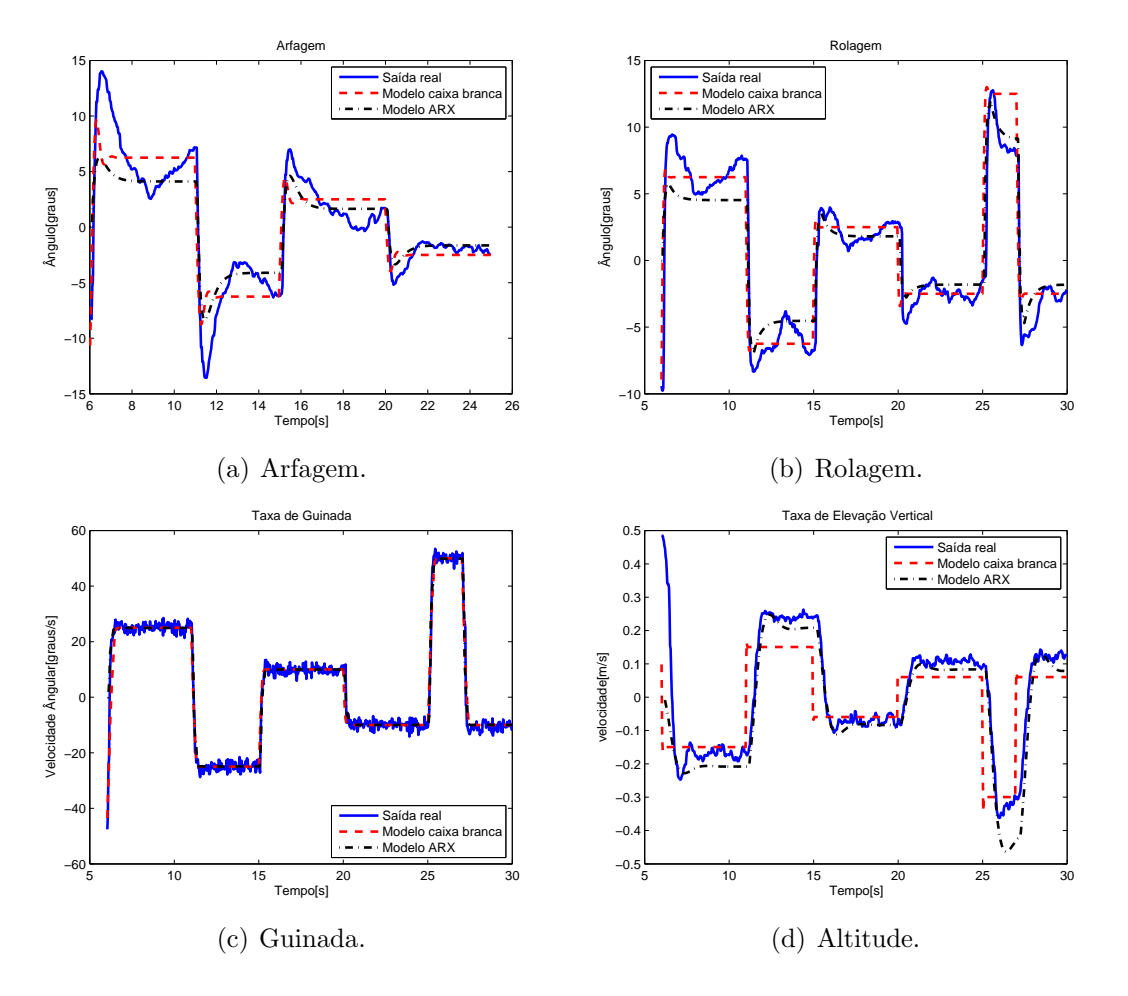

Figura 6: Comparação entre a saída real do ArDrone e os modelos caixa branca e ARX para excitação individual das entradas.

Já para a variável taxa de guinada, tanto os modelos caixa branca e ARX são próximos em forma e amplitude da saída real, conforme a Figura  $6(c)$ .

Por sua vez, para a taxa de elevação vertical, o modelo ARX segue a tendência da saída real com amplitude consideravelmente próxima. Já o modelo caixa branca segue a tendência da saída real, porém com um pequeno deslocamento.

Por fim, para analisar a resposta do ArDrone a um movimento acoplado, os dados da excitação coletiva das entradas foram utilizados como entrada do modelo caixa branca e como dados de validação para os modelos ARX obtidos anteriormente. A Tabela 6 contém os  $Fits$  encontrados.

Tabela 6: Fit dos modelos para a excitação coletiva das entradas.

| Entrada                   | Fit   |
|---------------------------|-------|
| $u_{\boldsymbol{\theta}}$ | 70.3  |
| $u_{\phi}$                | 66.87 |
| $u_{\dot{z}}$             | 5.36  |

A Figura 7 apresenta a análise de resíduos com intervalo de confiança de 97%, quando se utiliza os dados da excitação coletiva das entradas para validação nos modelos ARX.

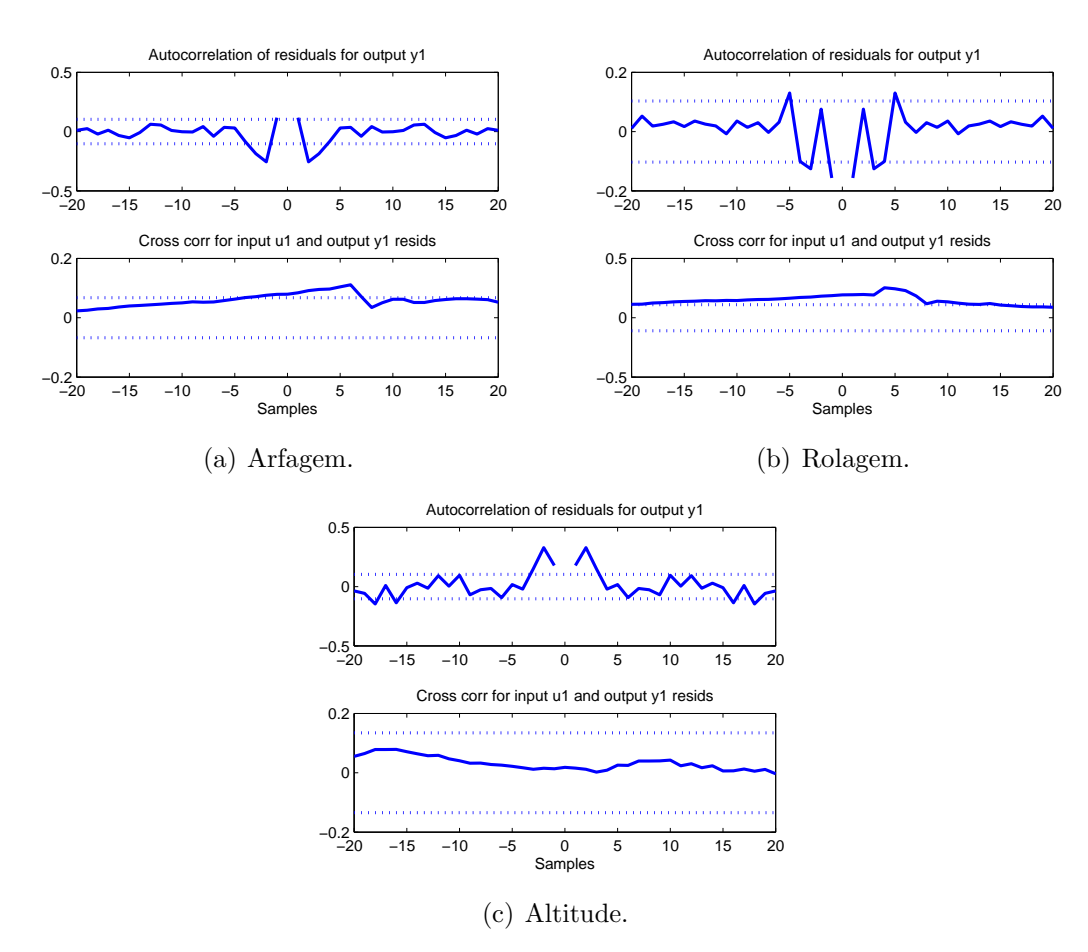

Figura 7: Autocorrelação de resíduos para a saída e correlação cruzada entre entrada e saída, através da resposta à excitação coletiva.

Tanto para os ângulos de rolagem e arfagem (ver Figuras  $8(a) e(b)$ ) é possível verificar que a saída real é seguida pelos modelos com relativa proximidade. Entretanto, para a taxa de variação vertical (Figura 8(c)), os modelos não conseguem acompanhar a saída real.

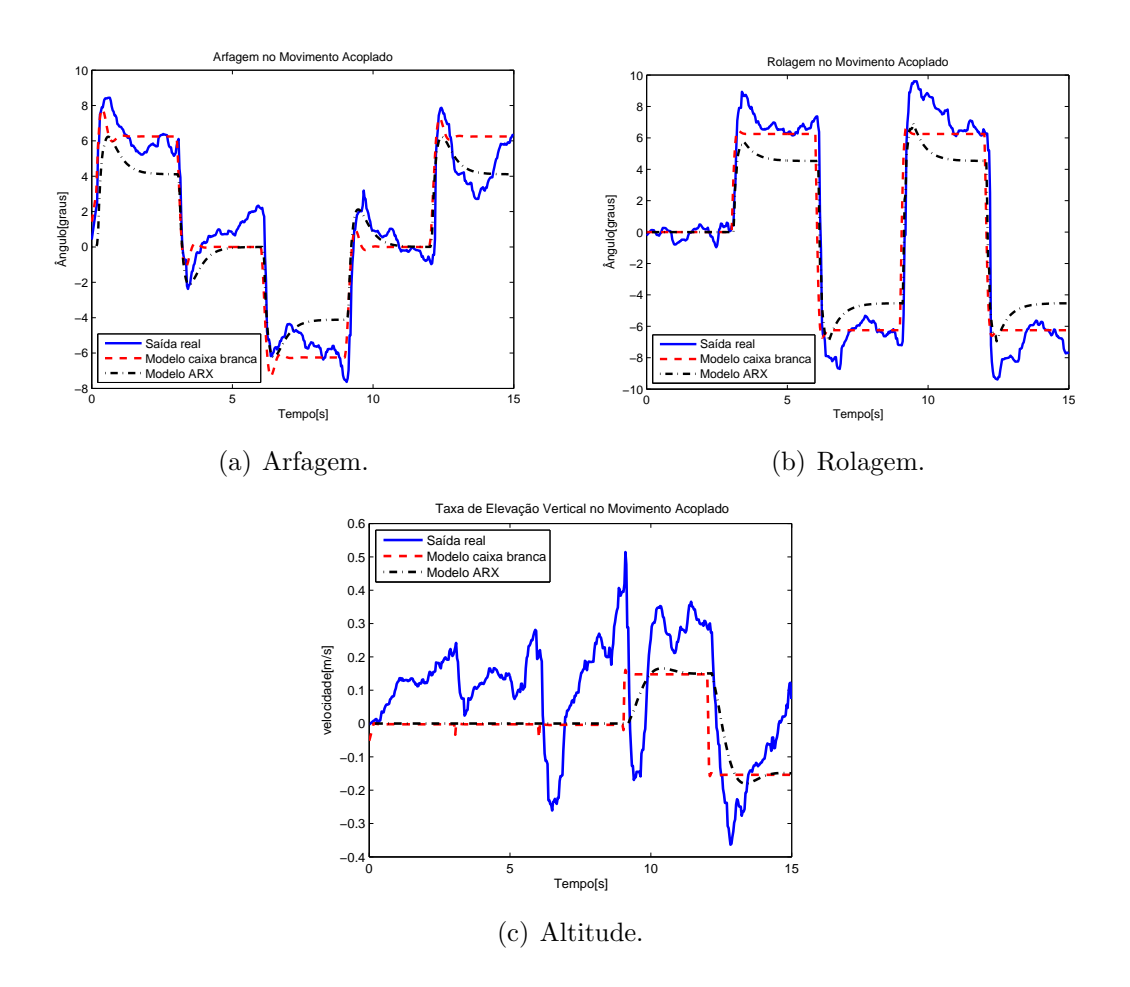

Figura 8: Comparação entre a saída real do ArDrone e os modelos caixa branca e ARX,  $atrav\acute{e}s$ da resposta à excitação coletiva.

# 4 Conclusões

As respostas obtidas para o modelo caixa branca demonstram que, para os parâmetros utilizados, os modelos apresentam uma resposta que segue a tendência do movimento do ArDrone. Isso demonstra a utilidade do modelo para simulação.

Para os modelos ARX, o fato de na análise de resíduos os gráficos estarem contidos, quase em sua totalidade, dentro do intervalo de confiança demonstra que o resíduo é branco, isso significa que não há informação útil nos resíduos, ou seja, os modelos explicaram tudo que era poss´ıvel explicar. Isso aliado aos F its encontrados e ao fato de que as respostas dos modelos seguem a tendência da resposta real, mostra que os modelos são válidos para simulação.

Analisando as respostas em relação a taxa de elevação vertical, os modelos tiveram dificuldades em representar a resposta real, principalmente quando se utiliza uma entrada de excitação coletiva, devido à influência dos movimentos de arfagem e rolagem na altitude e a erros associados a medida do sensor de ultra-som. Quanto a entrada de excitação individual, o modelo ARX segue a tendência e módulo da resposta real, porém o modelo caixa branca parece estar deslocado. Isso se deve ao fato de haver um tempo morto de aproximadamente 0.3s na resposta real da variação da altitude.

## Referências

- [1] BECKER, M.; BOUABDALLAH, S.; SIEGWART, R. Desenvolvimento de um controlador de desvio de obstáculos para um mini-helicóptero quadrirotor autônomo 1ª fase: Simulação. Congresso Brasileiro de Automática - CBA, p. 1201-1206, 2006.
- [2] TOURNIER G; VALENTIY, M. H. J. Estimation and control of a quadrotor vehicle using monocular vision and moire patterns. AIAA Guidance, Navigation, and Control Conference and Exhibit., 2006.
- [3] KIM, S. K.; TILBURY, D. M. Mathematical modeling and experimental identification of a model helicopter. Proceedings of the AIAA Modeling and Simulation Technologies Conference and Exhibit, p. 203–213, 1998.
- [4] CASTILLO, P.; LOZANO, R.; DZUL, A. Modeling and control of mini-flying machines. 2005.
- [5] BERNARD, M. Elaborated modeling and control for an autonomous quad-rotor. 21st Bristol UAV Systems Conference, 2007.
- [6] JOHN, T.; SASTRY, S. Differential flatness based full authority helicopter control design. Proceedings of the 38th Conference on Decision and Control, p. 1982–1987, 1999.
- [7] AHMED B., P. H. R.; GARRATT, M. Flight control of a rotary wing uav using backstepping. International Journal of Robust and Nonlinear Control, p. 639–658, 2010.
- [8] KONDAK, K. et al. Autonomously flying vtol-robots: Modeling and control. Proceedings of the IEEE International Conference on Robotics and Automation, p. 736– 741, 2007.
- [9] BRANDAO, A. S. et al. Modelagem e controle n˜ao linear subatuado de um quadrotor: parte 1. XIX Congresso Brasileiro de Automática, 2012.
- [10] BRANDAO, A. S. et al. Modelagem e controle n˜ao linear subatuado de um quadrotor: parte 2. XIX Congresso Brasileiro de Automática, 2012.
- [11] KRAJNIK, T. et al. Ardrone as a platform for robotic research and education. Research and Education in Robotics: EUROBOT 2011, 2011.
- [12] SUN, Y. Modeling, Identification and Control of a Quad-Rotor Drone Using Low-Resolution Sensing. Dissertação (Mestrado) — University of Illinois, 2012.
- [13] BECKMANN, E. D.; BORGES, G. A. Nonlinear modeling, identification and control for a simulated miniature helicopter. Proceedings of the Latin American Robotic Symposium, p. 53–58, 2008.
- [14] BRESCIANI, T. Modeling, identification and control of a quadrotor helicopter. p. 132–134, 2008.
- [15] SANTANA, L. V. et al. Hovering control of a miniature helicopter attached to a platform. Proceedings of the 20h IEEE International Symposium on Industrial Electronics, 2011.
- [16] BRANDAO, A. S. Um controlador não linear de seguimento de trajetórias aplicado à navegação de um mini-helicóptero. IX Simpósio Brasileiro de Automação Inteligente, 2009.